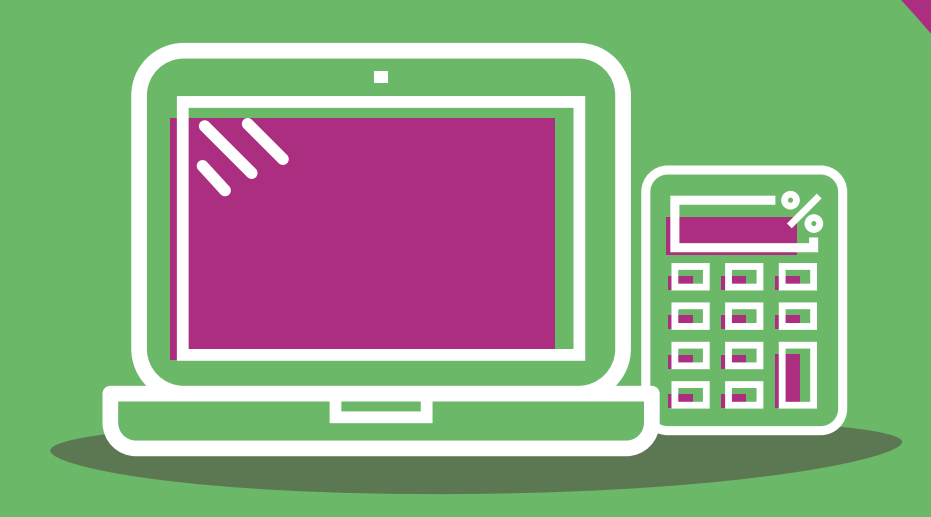

# **Comprendre votre tarification AT/MP**  et bien naviguer

sur votre compte!

01 Actualités 2019

02 Comment est calculé votre taux de cotisation?

03 Comprendre le calcul de votre taux de cotisation et savoir lire votre feuille de calcul

4 Suivre en temps réel la sinistralité de votre entreprise

05 Bien naviguer sur votre compte AT/MP

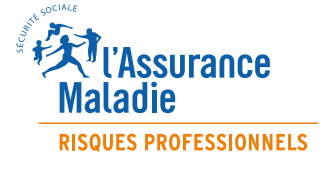

## **ACTUALITÉS 2019**

## **Modification décret effectif**

**Le calcul de l'effectif des entreprises est modifié à compter de janvier 2019. Il est désormais fixé, pour tous les organismes de protection sociale, par l'article R 130-1 du code de la Sécurité sociale.**

#### Désormais :

• L'effectif est la moyenne du nombre de personnes employées chaque mois de l'année civile. Ce calcul mensuel permet de prendre en compte les périodes réelles de travail de chaque salarié. Auparavant, l'effectif était calculé sur la base du nombre de salariés présents le dernier jour de chaque trimestre.

#### • Il est calculé nationalement

L'effectif de votre entreprise intègre les salariés de tous vos établissements, quelle que soit l'activité (BTP ou autre) ou la situation géographique (Alsace Moselle ou autre département) de ces derniers. Auparavant, les effectifs des établissements qui exerçaient une activité liée au BTP ou situés en région Alsace Moselle n'étaient pas comptés dans l'effectif de leur entreprise.

• Il sert à déterminer le mode de tarification de tous vos établissements Quelle que soit la taille des établissements ou la nature de leur activité, leur mode de tarification est déterminé en fonction de l'effectif national.

Le calcul est effectué par la caisse régionale dont dépend l'établissement, sur la base des déclarations de périodes d'emploi que vous faites dans votre déclaration sociale nominative (DSN). Pour les salariés qui ne sont pas en CDI temps plein, veillez à bien mentionner dans votre DSN les périodes d'emploi exactes afin que votre effectif reflète la réalité de leur présence dans votre entreprise.

## **Obligation de négocier un plan de prévention**

**Si votre décision de taux de cotisation 2019 mentionne cette obligation, il vous appartient de négocier pour votre entreprise un accord en faveur de la prévention des effets de l'exposition à certains risques professionnels.**

Les entreprises visées sont celles dont l'effectif est supérieur à 50 salariés et dont : • l'indice de sinistralité dépasse le seuil de 25%

• ou dont plus de 25% des salariés sont déclarés exposés à un facteur de risques professionnels.

Cette obligation est prévue en application des articles L 4162-1 à 4 et D 4162- 1 à 3 du code du travail.

## **Dématérialisation de la notification de taux AT/MP**

**La notification de la décision de taux AT/MP est désormais disponible, tout au long de l'année, par voie dématérialisée dans le compte AT/MP. Les entreprises font le choix de faire adhérer l'ensemble de leurs établissements ou seulement certains d'entre eux. Elles peuvent également se désabonner du service à tout moment si elles le souhaitent.**

Ce nouveau service en ligne, gratuit, permet d'avoir l'information disponible à tout moment, une gestion simplifiée quand l'entreprise dispose de plusieurs établissements, et a la même valeur juridique que le courrier et l'accusé de réception papier de début d'année.

Accessible depuis net-entreprises.fr, le compte accidents du travail et maladies professionnelles (AT/MP) est ouvert à toutes les entreprises cotisantes à la branche risques professionnels du régime général de la Sécurité sociale.

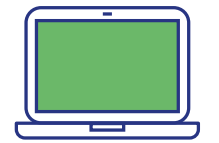

[https://www.ameli.fr/paris/entreprise/actualites/dematerialisation-de](https://www.ameli.fr/paris/entreprise/actualites/dematerialisation-de-la-notification-de-taux-accidents-du-travail-maladies-professionnelles)[la-notification-de-taux-accidents-du-travail-maladies-professionnelles](https://www.ameli.fr/paris/entreprise/actualites/dematerialisation-de-la-notification-de-taux-accidents-du-travail-maladies-professionnelles)

## **Évolution du taux bureau vers le taux fonctions supports**

**Depuis le 2 mars 2017 les entreprises en taux collectif (effectif inférieur à 20 salariés) ou en taux mixte (entre 20 et 149 salariés) peuvent bénéficier d'un taux réduit pour leurs salariés effectuant des fonctions supports (en 2019 ce taux est de 0.9%). Le taux fonctions supports remplace le taux bureau qui sera supprimé définitivement au 31 décembre 2019. Le taux fonctions supports est attribué sur demande de l'entreprise adressée à la Carsat, la Cramif ou CGSS du lieu de l'établissement concerné.**

#### **Quels sont les documents à joindre à votre demande?**

- Un questionnaire (téléchargeable sur ameli.fr/entreprise) précisant **les salariés** exerçant à titre principal des fonctions supports de nature administrative (secrétariat accueil, comptabilité, affaires juridiques, gestion financière ou ressources humaines) et pour chacun d'eux la fonction exercée et le service de rattachement.
- Un **plan détaillé** ou croquis de votre implantation faisant apparaître le positionnement des locaux dans lesquels ces salariés exercent leur activité.

#### **Qui peut en bénéficier:**

Ce taux réduit est destiné à prendre en compte la différence d'exposition au risque de l'entreprise de certains salariés. Simple d'application, la demande se fait de façon rapide auprès de votre Carsat, la Cramif ou les CGSS.

### **Qui sont les salariés visés par le taux fonctions supports ?**

Les salariés des fonctions supports (secrétariat, accueil, comptabilité, affaires juridiques, gestion financière ou ressources humaines…) peuvent se voir attribuer ce nouveau taux, dès lors qu'ils exercent l'une de ces fonctions. Il appartient à l'entreprise d'en faire la demande: via le questionnaire téléchargeable sur ameli.fr/entreprise.

### **Que se passe-t-il pour les entreprises qui bénéficient encore du taux bureau?**

Si votre établissement relève du taux individuel vous ne pourrez plus bénéficier du taux bureau à compter du 1er janvier 2020.

### **Comment sera calculé votre taux de cotisation 2020?**

Les sections d'établissements bureau seront fusionnées avec celle de l'activité principale.

## **Signal**

Pour les entreprises de 10 à 19 salariés qui présentent un nombre élevé d'accidents du travail, une augmentation du taux pourra intervenir dès 2022.

Ainsi, si une entreprise déclare au moins un accident du travail avec arrêt par an pendant trois années consécutives, une augmentation forfaitaire du taux sera appliquée.

La caisse régionale proposera une aide à ces entreprises afin de les accompagner dans la recherche de solutions pour la mise en place d'une politique de prévention adaptée.

L'augmentation du taux ne pourra pas excéder 10% du taux net moyen national.

## **COMMENT EST CALCULÉ VOTRE TAUX DE COTISATION?**

**Votre taux de cotisation «Accidents du Travail et Maladies Professionnelles» est calculé chaque année en fonction de la sinistralité de votre entreprise (plus de 150 salariés) ou de votre secteur. Il vous est notifié par un courrier de la caisse régionale (Carsat, Cramif, CGSS) dont dépend votre établissement.**

Si votre entreprise possède plusieurs établissements en Alsace Moselle, un taux unique sera notifié pour tous ses établissements relevant de la même activité. Chaque établissement est classé dans une catégorie de risque en fonction de son activité principale.

**Trois modes de tarification existent selon l'effectif de votre entreprise, la date de création de votre établissement ou encore son activité:**

**2**

**3**

#### **La tarification collective**

1<sup>'</sup> La tarification collective<br>
est applicable aux entreprises de <br> **2**<sup>'</sup> La tarification individuelle<br>
est applicable aux entreprises moins de 20 salariés ou pour les établissements créés depuis moins de trois ans (hors reprise) ou encore pour les établissements relevant des activités visées à l'article D. 242-6- 14 du code de la Sécurité sociale. Ce taux est commun à l'ensemble des entreprises d'un même secteur d'activité (même code risque), créant ainsi une solidarité économique entre elles. Calculé en fonction de la sinistralité du secteur, plus celleci est forte, plus le taux est élevé et inversement.

est applicable aux entreprises de plus de 150 salariés. Le taux est déterminé annuellement par votre caisse régionale en fonction des résultats statistiques des trois dernières années connues propres à votre établissement. Ainsi, plus vous protégez vos salariés des risques de maladies ou d'accidents professionnels, plus votre taux de cotisation est bas.

### 

#### **La tarification mixte**

est applicable aux entreprises de 20 à 149 salariés. Le taux est déterminé par votre caisse régionale en fonction de la sinistralité propre à votre entreprise (taux individuel) et en partie en fonction de la sinistralité du secteur (taux collectif). Plus l'effectif de l'entreprise s'approche de 149 salariés, plus la part du taux individuel est importante par rapport à celle du taux collectif.

## **À retenir!**

Le code risque est le code qui est attribué à la section d'établissement selon l'activité exercée, il figure sur votre notification de taux de cotisation et sur votre compte AT/MP.

La section d'établissement est

l'identifiant des risques professionnels qui complète le SIRET et qui correspond à une activité ou à un numéro de risque. Dans la majorité des cas, les notions d'établissement et de section d'établissement se confondent.

#### L'effectif de l'entreprise

est la moyenne du nombre de personnes employées au cours de chaque mois de l'année civile. Il est national, calculé mensuellement et tient compte des périodes réelles de travail de chaque salarié.

Dans le secteur du **BTP** les entreprises cotisent selon un taux particulier, le taux «unique BTP». L'ensemble des chantiers, dépôts, ateliers, entités administratives, etc. relevant d'un même code risque constitue un établissement et chacun se voit appliquer le même taux de cotisation.

En **Alsace Moselle**, y compris pour le BTP, les seuils diffèrent mais les modes de calcul restent identiques. Ainsi, la tarification collective est applicable aux entreprises de moins de 50 salariés ou pour les établissements créés depuis moins de trois ans ou encore pour les établissements relevant des activités visées à l'article D.242-6-14 du code de la Sécurité Sociale. La tarification individuelle est applicable aux entreprises de plus de 150 salariés et la tarification mixte est applicable aux entreprises de 50 à 149 salariés. Pour les entreprises relevant du BTP la tarification devient individuelle à compter de 300 salariés.

#### **Le taux brut:**

c'est le rapport entre la valeur du risque (lire aussi « comment est calculée la valeur du risque?») et la masse salariale de votre établissement sur les trois dernières années connues.

#### **Le taux net:**

est obtenu après l'application au taux brut de quatre majorations.

Ces majorations sont définies chaque année par un arrêté ministériel. Elles couvrent le coût des accidents de trajet, les frais de fonctionnement et le reversement à l'Assurance Maladie au titre de la sous-déclaration des sinistres, ainsi que les transferts vers les autres régimes et le fonds dédié à la prise en charge spécifique des salariés exposés à l'amiante. Le financement des dépenses supplémentaires liées à la pénibilité fait partie de ces majorations.

**Le taux applicable est le taux net.** Il peut être «écrêté». L'écrêtement est la règle visant à lisser les variations de taux à la hausse comme à la baisse.

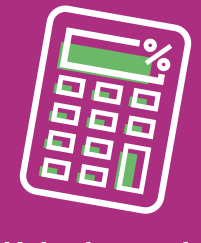

#### **Votre taux net de cotisation correspond au taux brut + quatre majorations**

Taux net  $=$  $(taux brut + M1)$  $x (1 + M2) + M3 + M4$ 

#### **Le taux unique**

Les entreprises de plus de 20 salariés comportant plusieurs établissements ayant une même activité et appartenant à une même catégorie de risque peuvent bénéficier d'un taux unique de cotisation AT/MP. Le taux unique est applicable à tous les établissements qui relèvent de la même activité et fonctionne comme un taux collectif. La gestion des taux de cotisation est alors simplifiée; l'entreprise applique un seul taux mais la sinistralité reste suivie au niveau de chaque établissement par l'intermédiaire du compte AT/MP. Pour en bénéficier il vous suffit d'en faire la demande auprès de votre caisse régionale.

L'avantage de ce taux est qu'il prend en compte la sinistralité exacte des établissements tout en permettant l'application d'un taux unique à tous les établissements exerçant la même activité.

Pour plus de renseignements sur cette option, rapprochez-vous de votre caisse régionale.

Le taux unique est appliqué à toutes les entreprises et établissements situés en Alsace Moselle.

## **Les sigles à connaître**

AT : Accident du travail

MP : Maladie professionnelle

IT : Incapacité temporaire

IP : Incapacité permanente

IC : Indemnités en capital

#### M1, M2, M3, M4 :

Il s'agit des quatre majorations appliquées à votre taux brut.

NNS : Numéro national de sinistre (numéro unique de référence d'un sinistre); il est constitué du numéro de Sécurité sociale individuel et de la date de l'accident

#### SE : Section d'établissement

CTN : Comité technique national ; il en existe 9 qui correspondent aux grands secteurs d'activité.

## **Comment est calculée la valeur du risque?**

**La valeur du risque entrant dans le calcul du taux est basée sur les trois dernières années connues, comme indiqué dans le tableau ci-après :**

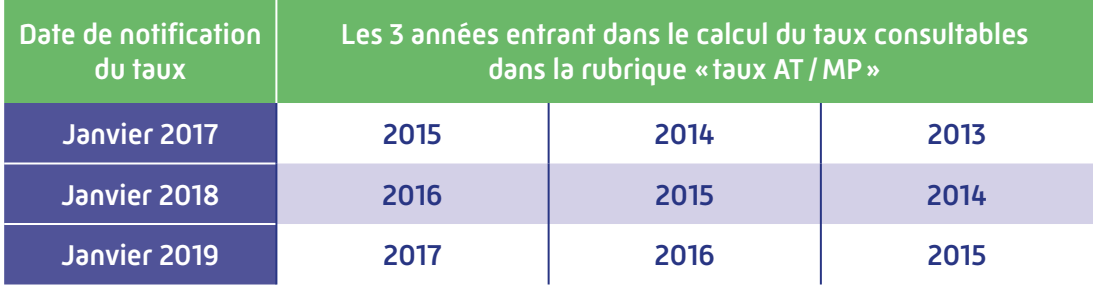

## **Comment est calculé l'effectif ?**

**L'effectif utilisé pour déterminer le mode de tarif est celui de la dernière année connue au moment du calcul du taux.**

Au 1<sup>er</sup> janvier 2019, l'effectif de l'entreprise considéré est celui de 2017 (vous pouvez le retrouver dans votre compte AT/MP, dans l'onglet «feuille de calcul»).

## **Il existe deux grandes catégories de coûts moyens**

#### **Les catégories de coûts moyens incapacité temporaire (CCM IT)**

Elles déterminent la valeur du risque liée aux soins et aux indemnités journalières de chaque sinistre reconnu dans votre entreprise. Elles s'expriment en fonction du nombre de jours d'arrêts de travail prescrits soit:

**Catégorie 1** =  $0$  à 3 jours **Catégorie 2** = 4 à 15 jours **Catégorie 3** = 16 à 45 jours **Catégorie 4** = 46 à 90 jours **Catégorie 5** = 91 à 150 jours **Catégorie 6** = plus de 150 jours

## **Les sigles à connaître**

CCM IT : Catégorie de coûts moyens incapacité temporaire définie en fonction du nombre de jours d'arrêt de travail prescrits.

CCM IP : Catégorie de coûts moyens incapacité permanente définie en fonction du taux d'incapacité.

#### **Les catégories de coûts moyens incapacité permanente (CCM IP)**

Elles déterminent la valeur du risque liée aux séquelles pour chaque sinistre pour lequel une incapacité permanente a été notifiée, ou dont le caractère professionnel du décès a été reconnu. Elles s'expriment en fonction du taux d'incapacité, soit:

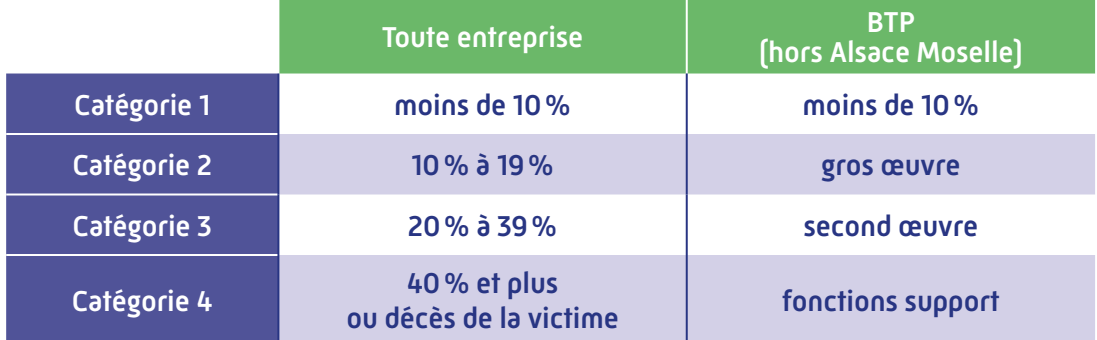

Les entreprises du BTP en Alsace Moselle relèvent du droit commun (colonne de gauche). Un même sinistre peut relever de chacune de ces deux grandes catégories (CCMIT/CCMIP) soit la même année, soit au titre d'exercices différents.

Les barèmes des coûts moyens correspondants à chaque catégorie et secteur d'activité sont fixés chaque année par arrêté ministériel. Vous pouvez les télécharger dans la rubrique «comprendre la tarification» de votre compte AT/MP.

## **COMPRENDRE LE CALCUL DE VOTRE TAUX DE COTISATION ET SAVOIR LIRE VOTRE FEUILLE DE CALCUL**

**Votre taux de cotisation vous est notifié annuellement par courrier en début d'année ou par voie dématérialisée. Une feuille de calcul est jointe. Elle vous indique la valeur totale du risque et la masse salariale avec en plus les formules qui permettent de calculer le taux applicable à votre entreprise (taux brut, taux net, taux collectif…).**

Votre compte AT/MP en ligne récapitule tous ces éléments et formules de calculs (rubriques «feuille de calcul» et «éléments de calcul»).

Vous disposez ainsi de toutes les informations ayant servi au calcul de votre taux.

**Votre feuille de calcul** comporte les informations administratives suivantes:

- les références administratives de la section d'établissement en précisant le numéro SIRET de votre établissement, son activité (code risque)
- le secteur d'activité (CTN)
- le mode de tarification et l'adresse de l'établissement (lieu du risque).

## **Elle décompose le calcul de votre taux de la manière suivante:**

Votre taux brut (zone C) est calculé à partir de la masse salariale (zone B) issue de votre déclaration sociale nominative (DSN) et de la valeur du risque (zone A) des trois dernières années connues. Ce taux brut correspond à la fraction du taux qui vous est applicable et qui est directement imputable aux sinistres de votre établissement.

À ce taux brut, sont appliquées les majorations fixées par arrêté ministériel (zones X, Y, Z et Z'). Ce calcul permet d'obtenir le taux net (zone D). En fonction de l'effectif de votre entreprise, les fractions de taux individuel et de taux collectif (zones G et H) sont ensuite calculées.

## **Vous repérer**

Dans votre feuille de calcul papier ou dématérialisée sur votre compte AT/MP, les lettres correspondent aux données suivantes:

- A : Total valeur du risque comptant pour le calcul du taux
- B : Masse salariale
- C : Taux brut
- D : Taux net
- E : Effectif national de l'entreprise
- F : Taux collectif de votre activité G : Fraction taux individuel H : Fraction taux collectif
- I : Taux mixte

X, Y, Z, Z' : Correspondant aux quatre majorations

## **Utile**

Sur votre compte AT/MP en ligne, vous avez la possibilité de filtrer ces informations par année d'imputation ou par type de sinistre: Accident du travail (AT) ou Maladie professionnelle (MP). Vous avez la possibilité de télécharger ces éléments de calcul au format pdf ou au format xls.

## **Disposer des éléments ayant servi au calcul de votre taux**

**Les éléments de calcul** de votre taux de cotisation sont consultables sur votre compte AT/MP en ligne.

Pour chacune des trois années entrant dans le calcul de taux, vous disposez du détail, par salarié, de la valeur du risque prise en compte dans le calcul de votre taux, des totaux de la valeur du risque par année d'imputation et de la masse salariale.

La valeur du risque correspond au(x) coût(s) moyen(s) affecté(s) au sinistre selon sa gravité. Ces coûts sont diminués de la part des recours contre tiers. Pour certains risques, un ajustement peut être affecté à ces coûts moyens (D242-6-8 - Code de la Sécurité sociale).

## **Comment est notifié votre taux de cotisation?**

La notification de la décision de taux AT/MP, envoyée aux établissements par courrier en début d'année par les caisses régionales, est désormais disponible, tout au long de l'année, par voie dématérialisée dans le compte AT/MP. Vous faites le choix de faire adhérer l'ensemble de vos établissements ou seulement certains d'entre eux. Vous pouvez également vous désabonner du service à tout moment.

Ce nouveau service en ligne, gratuit, permet d'avoir l'information disponible à tout moment, une gestion simplifiée quand par exemple vous disposez de plusieurs établissements, et a la même valeur juridique que le courrier et l'accusé de réception papier de début d'année.

Accessible depuis net-entreprises.fr, le compte accidents du travail et maladies professionnelles (AT/MP) est ouvert à toutes les entreprises cotisantes à la branche risques professionnels du régime général de la Sécurité sociale. Il offre une visibilité complète sur les risques professionnels, vous permettant ainsi d'agir de manière plus efficace et rapide en prévention.

- Si votre entreprise relève du BTP (et que son effectif national est supérieur à 20 salariés) c'est la caisse régionale du siège qui adresse les décisions de taux pour tous les établissements hors Alsace Moselle.
- Les décisions de taux des établissements situés en Alsace Moselle sont adressées par la Carsat Alsace Moselle.

## **SUIVRE EN TEMPS RÉEL LA SINIS-TRALITÉ DE VOTRE ENTREPRISE**

### **Vous pouvez suivre votre sinistralité récente à travers la rubrique «compte employeur courant» couvrant l'année précédente et l'année en cours.**

Ce compte employeur courant est mis à jour quotidiennement. Il affiche les sinistres déclarés et les incapacités permanentes notifiées.

Cette rubrique vous indique pour chaque sinistre reconnu:

- la date du sinistre,
- la date de notification de prise en charge du sinistre,
- le nombre de jours d'arrêt de travail prescrits au moment de la consultation ainsi que la catégorie et le coût moyen\* du sinistre correspondant au nombre de jours d'arrêt prescrits,
- les sinistres pour lesquels une incapacité permanente a été reconnue,
- la date de notification de la rente, ou de l'indemnité en capital ou de la reconnaissance du caractère professionnel du décès,
- le taux d'incapacité permanente attribué à la victime pour l'AT/MP et la catégorie et le coût moyen\* de l'incapacité permanente,
- la valeur indicative du risque.

La valeur indicative du risque est l'estimation du coût du risque. Elle reprend:

- la catégorisation des sinistres en fonction du nombre de jours prescrits au moment de la consultation,
- la valeur indicative des coûts moyens reprenant les dernières valeurs publiées.

La catégorie de coût moyen des sinistres est susceptible d'évoluer en fonction des prescriptions d'arrêt de travail reçues par la Caisse primaire d'Assurance Maladie dont dépend votre salarié. Elle devient définitive au 31 décembre de l'année qui suit celle de la déclaration du sinistre.

\* Le coût moyen figurant sur le compte employeur courant est indicatif car la valeur définitive du coût moyen pour un exercice de tarification est publiée par arrêté ministériel à la fin de l'année précédente.

## **À retenir!**

#### Date de sinistre:

selon la nature du sinistre, soit la date de survenance de l'accident, soit la date à laquelle la victime a eu connaissance, par un certificat médical, du fait que sa maladie pourrait être d'origine professionnelle.

#### Date de notification:

c'est la date de la décision de reconnaissance AT ou MP à la victime et à l'employeur.

Date d'effet: date à partir de laquelle le taux est applicable.

## **Bon à savoir**

La valeur des coûts moyens (le barème des coûts moyens) pour les exercices à venir est publiée par arrêté ministériel à la fin de l'année précédant le nouveau taux. Exemple: pour l'exercice 2019, la publication intervient fin 2018.

## **BIEN NAVIGUER SUR VOTRE COMPTE AT/MP**

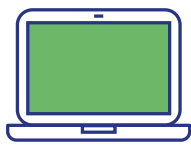

### **Taux AT/MP**

Cette rubrique vous permet de consulter immédiatement **votre taux de cotisation annuel.** 

### **Feuille de calcul**

Cette rubrique vous permet de voir **le détail de calcul de votre taux** (taux brut, taux net...)

### **Eléments ayant servi au calcul**

Cette rubrique vous permet de connaître **le détail des sinistres pour les trois années entrant dans le calcul de votre taux.**

### **Compte employeur courant**

Cette rubrique vous permet de faire le point en temps réel sur **les sinistres récemment reconnus et qui serviront au calcul de vos futurs taux.**

**Onglet consultation Démat notif de taux**

## **Assurance Maladie - Risques professionnels**

## **ameli.fr/entreprise**

Pour plus d'informations, rapprochez-vous de votre caisse régionale (Carsat, Cramif, CGSS)